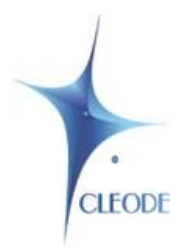

## **WiBee-Ubuntu PostgreSQL**

## Le paquet WiBee PostgreSQL pour Ubuntu

WiBee-Ubuntu PostgreSQL est le paquet WiBee pour sytème Ubuntu qui avec sa clé UBee nano incluse devient un contrôleur ZigBee autonome capable de gérer, de contrôler et de superviser indépendamment un ensemble d'objets ZigBee grâce à un site Web et/ou à l'application CleoBee™ remote.

WiBee-Ubuntu PostgreSQL fonctionne sous la distribution Debian et nécessite la base de données postgresql et le serveur http apache2.

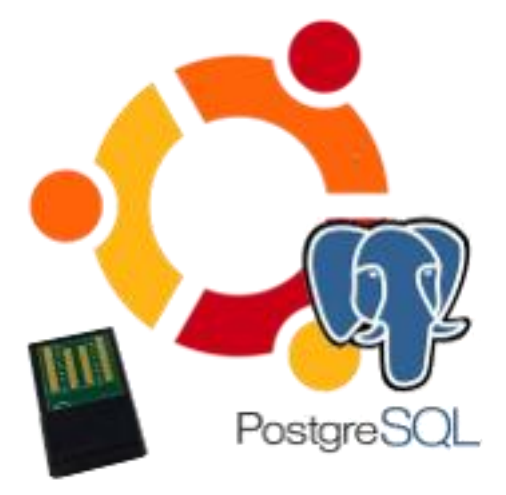

Pour installer le paquet WiBee-Ubuntu PostgreSQL, vous devrez :

- Mettre à jour de la liste des paquets,
- Installer les serveurs Apache et PostgreSQL,
- Installer le paquet,
- Mettre à jour les dépendances.

L'installation terminée, vous pouvez désormais vous connecter

au site Web de la wibee par le lien suivant : http://[adresse IP de l'ordinateur]/wibee ou par l'application CleoBee™ remote.